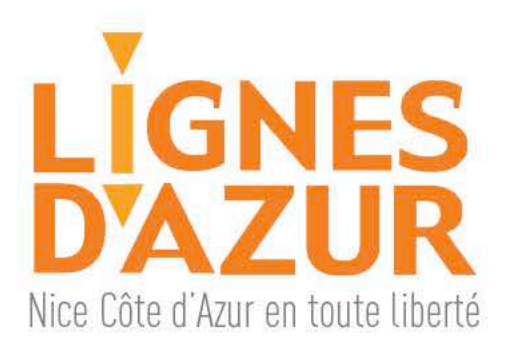

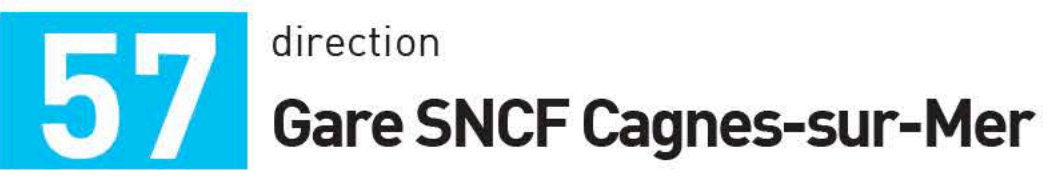

### direction

Horaires au départ<br>de la station **Le Gué 2**<br>donnés à titre indicatif

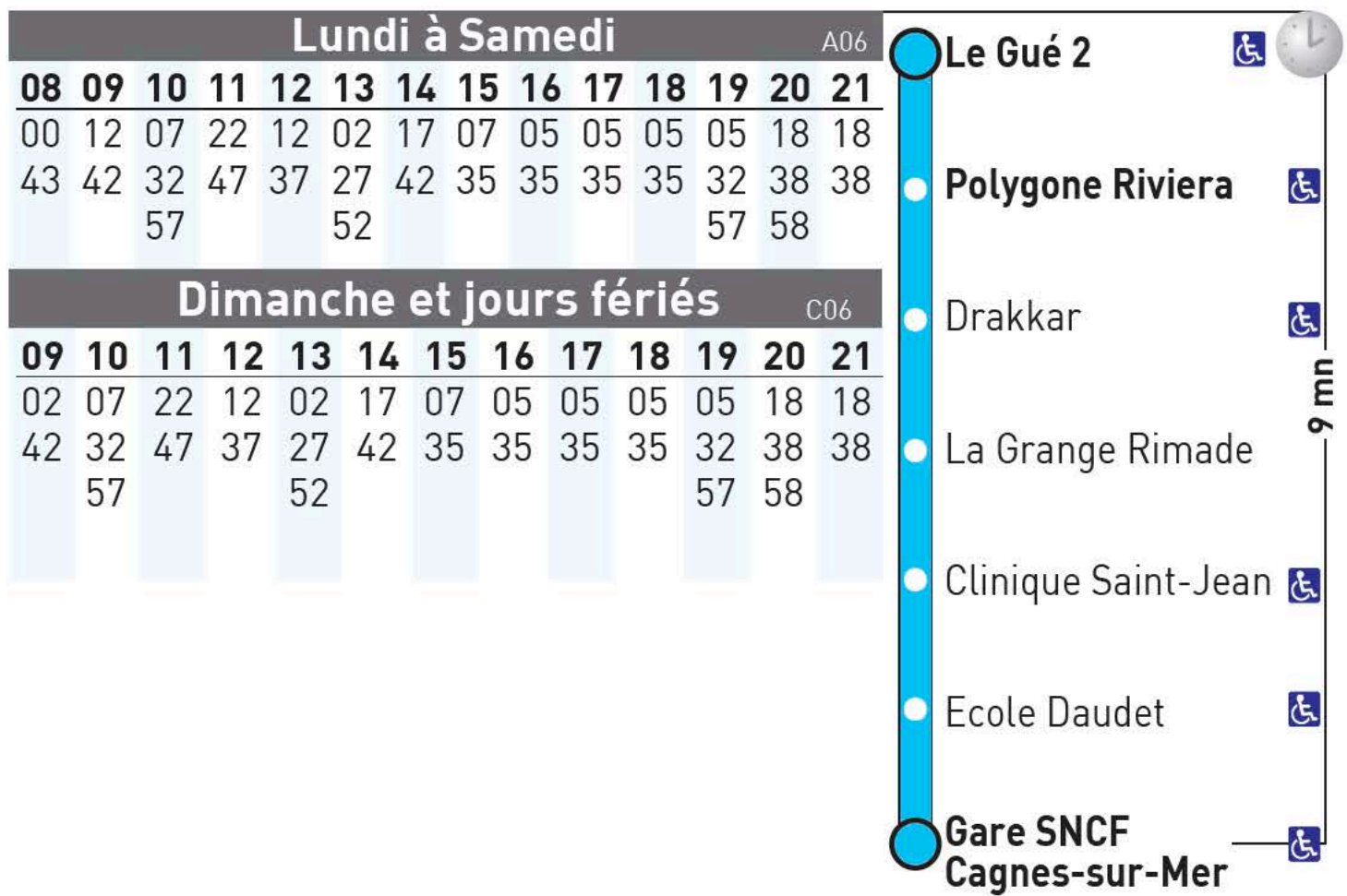

Horaires respectés dans des conditions normales de circulation.<br>A partir du 07/01/19. Ne circule pas le 1er Mai. Document non contractuel.

## Pour tout renseignement, appelez le

# 08 1006 1006  $\frac{\text{Service 0,06} \in I \text{min}}{\text{+ prix appel}}$

Du lundi au samedi de 7h à 20h. Le dimanche de 8h à 18h

## ou consultez www.lignesdazur.com

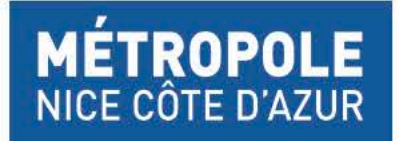

Ne pas jeter sur la voie publique

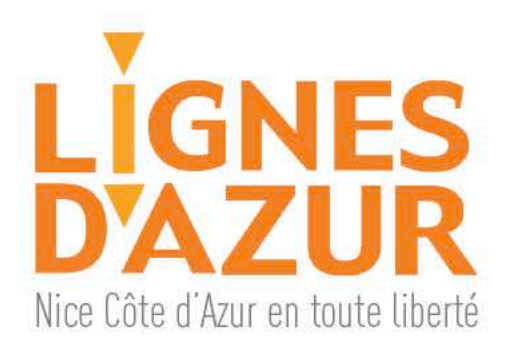

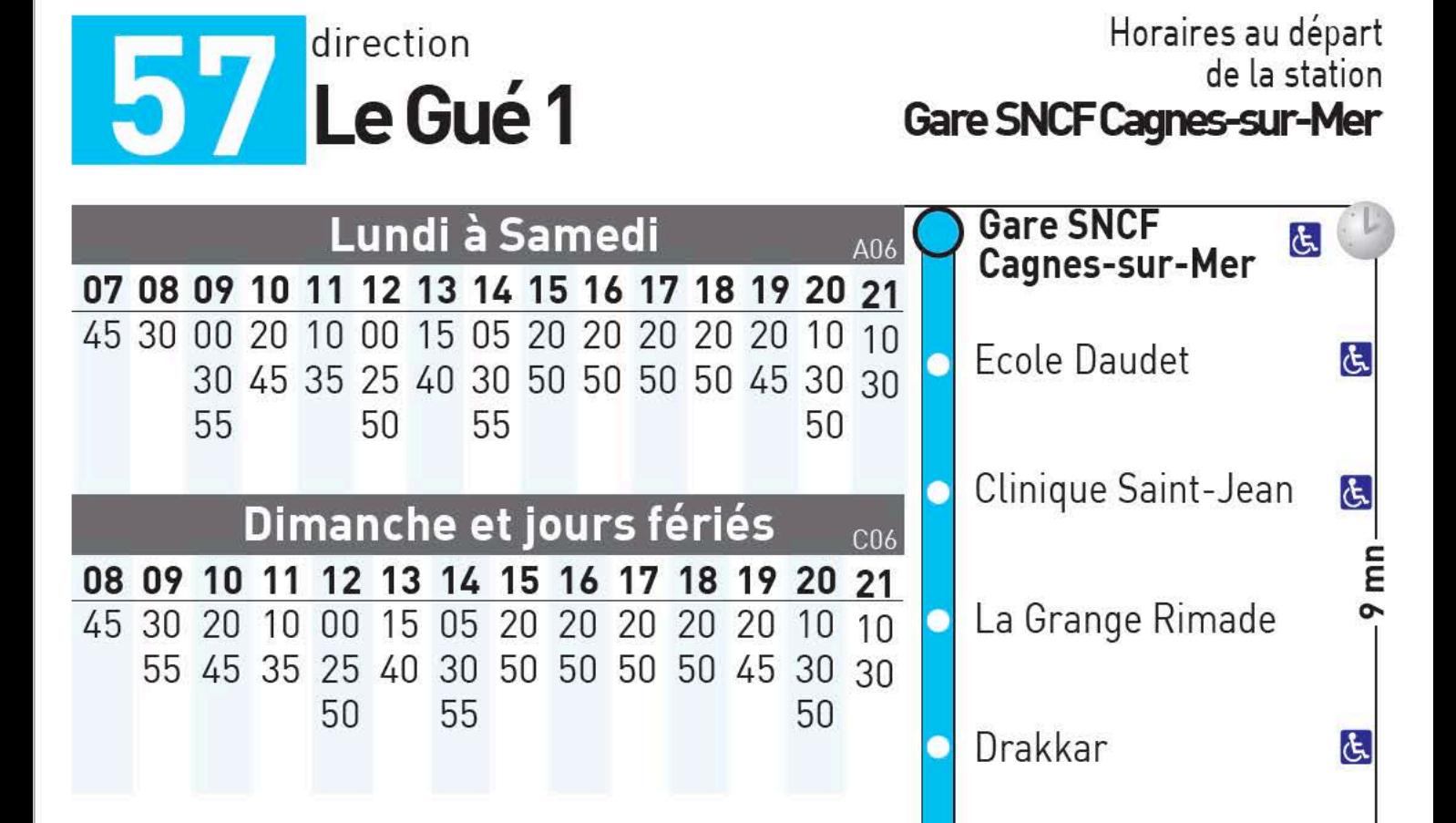

#### Horaires respectés dans des conditions normales de circulation. A partir du 07/01/19. Ne circule pas le 1er Mai. Document non contractuel.

### Pour tout renseignement, appelez le

### 08 1006 1006 > Service 0,06 €/min

Le Gué 1

હ્

Du lundi au samedi de 7h à 20h. Le dimanche de 8h à 18h

## ou consultez www.lignesdazur.com

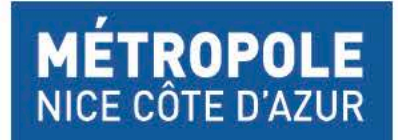

Ne pas jeter sur la voie publique